## Unsere Schulungsangebote

#### Wir kommen zu Ihnen!

Ganztägige Schulung von CP-Pro Gerüstbau-Office bei Ihnen vor Ort.

√ Wahlweise inklusive Einsatz von Präsentationsmitteln, Schulungsrechnern und Lehrunterlagen

#### Ihr Vorteil:

- √ Kleine Gruppen bis maximal 8 Teilnehmer
- √ Individuelles Programm zugeschnitten auf Ihre internen Arbeitsabläufe
- √ Einzelne Mitarbeiter können direkt an ihrem eigenen Arbeitsplatz/PC geschult werden.
- √ Pauschalpreis je Tag und Schulungsgruppe zzgl. Reisekosten

#### Sie kommen zu uns!

2-tägige Schulung von CP-Pro Gerüstbau-Office in unseren Räumen (Dormagen, Hamburg, Stuttgart).

√ Wir stellen Präsentationsmittel, Schulungsrechner, Lehrunterlagen und Vollverpflegung

#### Ihr Vorteil:

- √ Keine Ablenkung raus aus dem Arbeitsgeschehen, keine Unterbrechungen durch Telefonate oder Mitarbeiter
- √ Erfahrungsaustausch dank verschiedener Teilnehmer
- √ Rabatte ab 2 Teilnehmern oder 2 Schulungstagen

## Haben wir Ihr Interesse geweckt?

Auf unserer Homepage können Sie sich vorab über die aktuellen Schulungstermine informieren.

Gerne erstellen wir Ihnen auf Anfrage auch ein individuelles Angebot.

#### Ihre Ansprechpartnerin

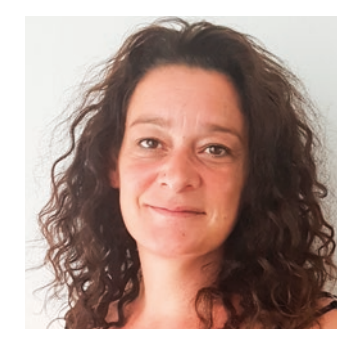

Monica Malgadey

### CP-PRO Software & Services Clausen KG

Bahnhofstraße 29 41539 Dormagen

Telefon +49 2133 9 76 76 - 110 Telefax +49 2133 9 76 76 - 20

E-Mail info@cp-pro.de www.cp-pro.de

# Gerüstbau-Office

CP-PRO Schulungsangebot

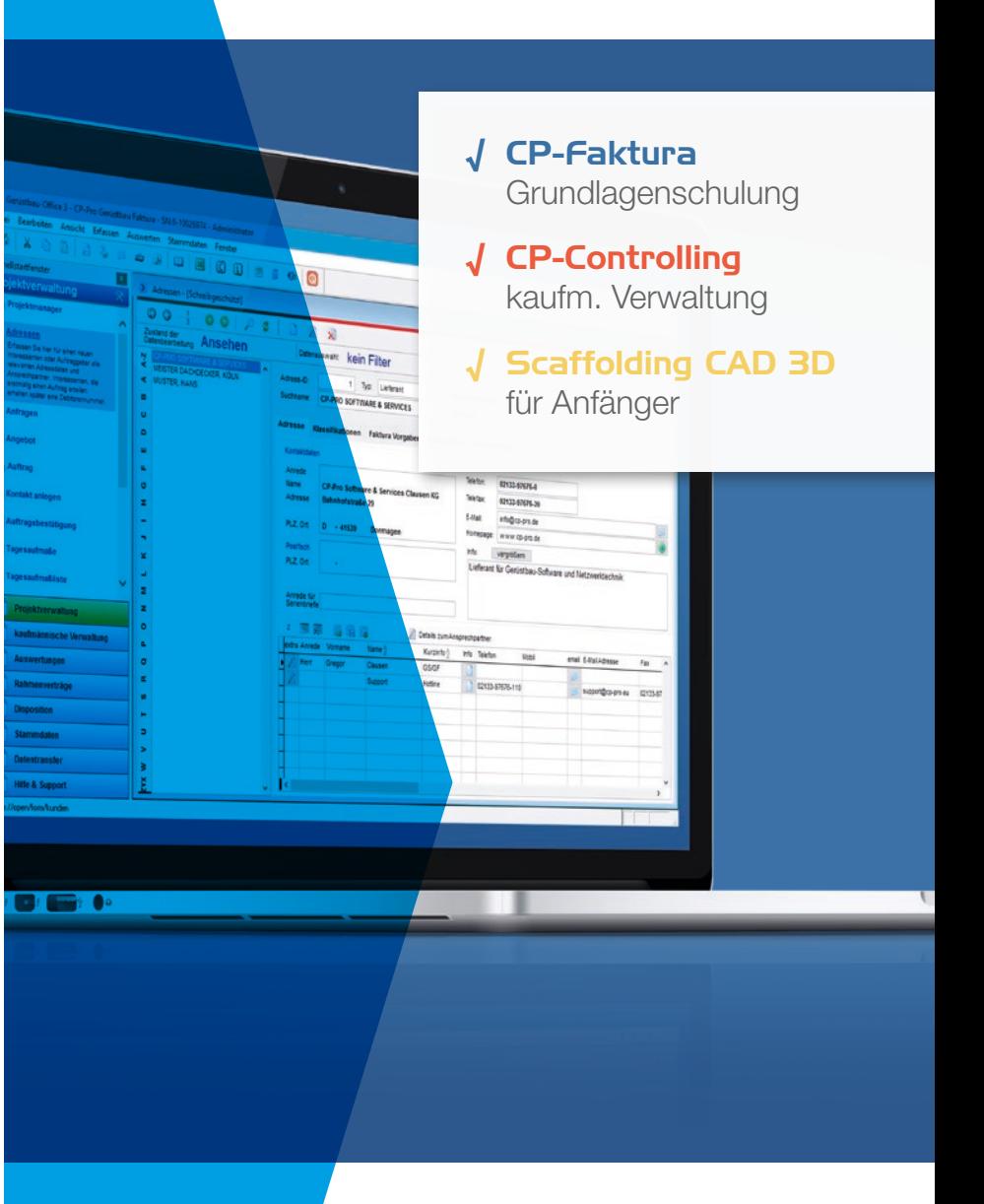

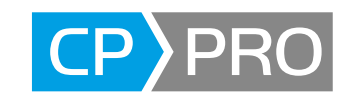

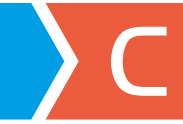

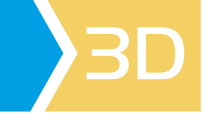

## 2-tägige Schulung von CP-Pro Gerüstbau-Office

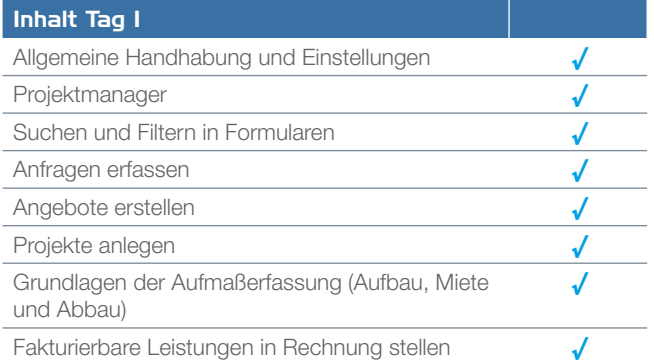

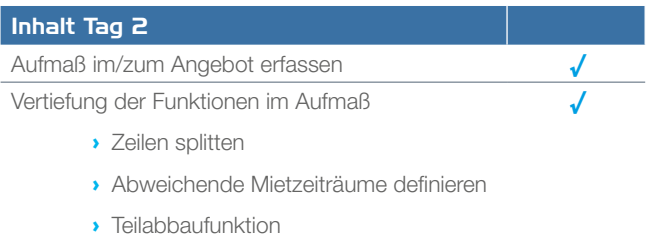

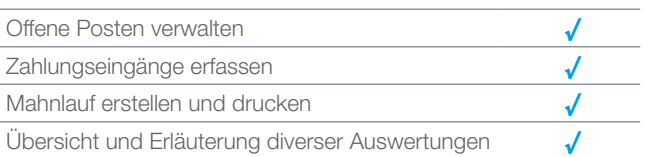

# 2-tägige Schulung von CP-Pro Gerüstbau-Office

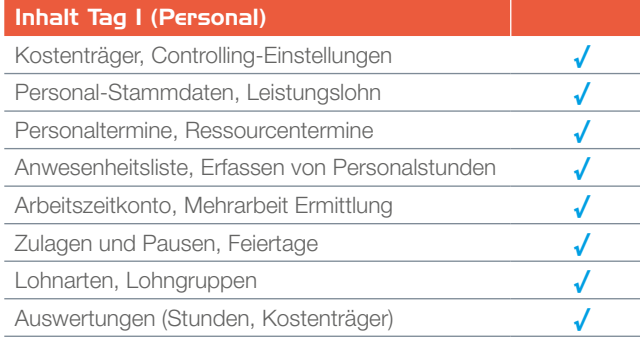

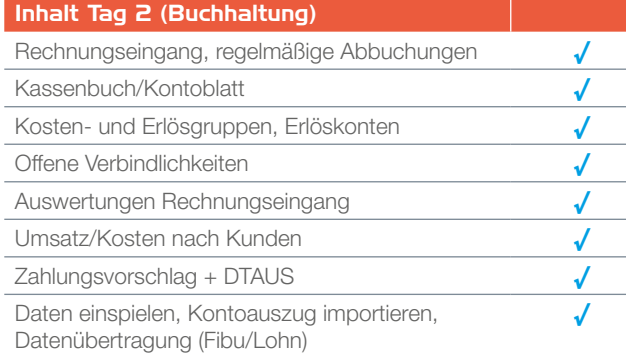

Die Schulung kann auch nur an einem Tag besucht werden. Die Schulung kann auch nur an einem Tag besucht werden.

# Ganztägige Schulung von CP-Pro Gerüstbau-Office

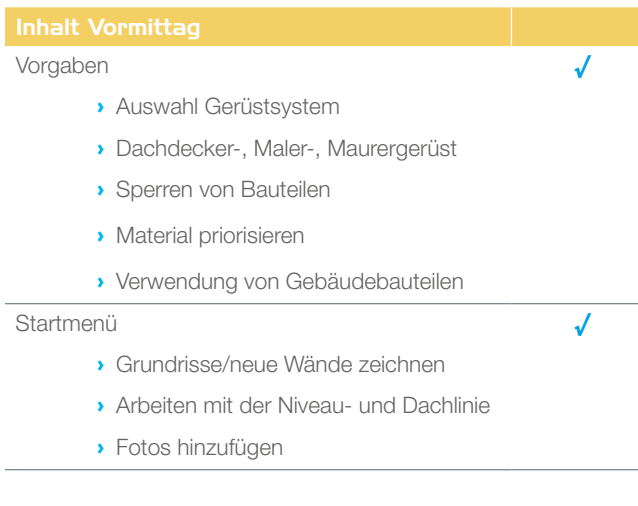

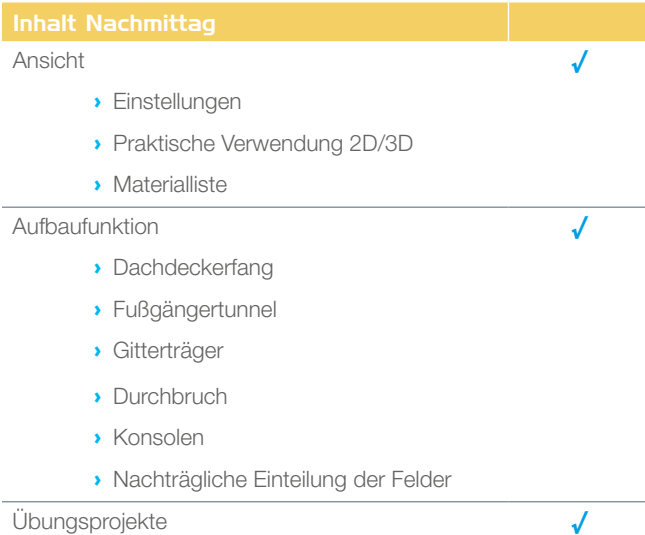